## **Using Vector Snapshots in Google Earth TNTview**

If you are displaying only vector or other geometric objects when you take a Quick Snapshot and you are saving snapshots in PNG format, the background areas of the view canvas are transparent in the PNG file. If your vector elements are partially transparent, they will be partially transparent when overlaid in Google Earth. If your view consists of both opaque and partially transparent elements, these styles will be preserved in the PNG file and used in Google Earth. Google Earth has a transparency slider that works on a layer by layer basis. So instead of capturing composite views, you may want to capture each layer separately without transparency so the full range of transparency can be controlled independently within Google Earth.

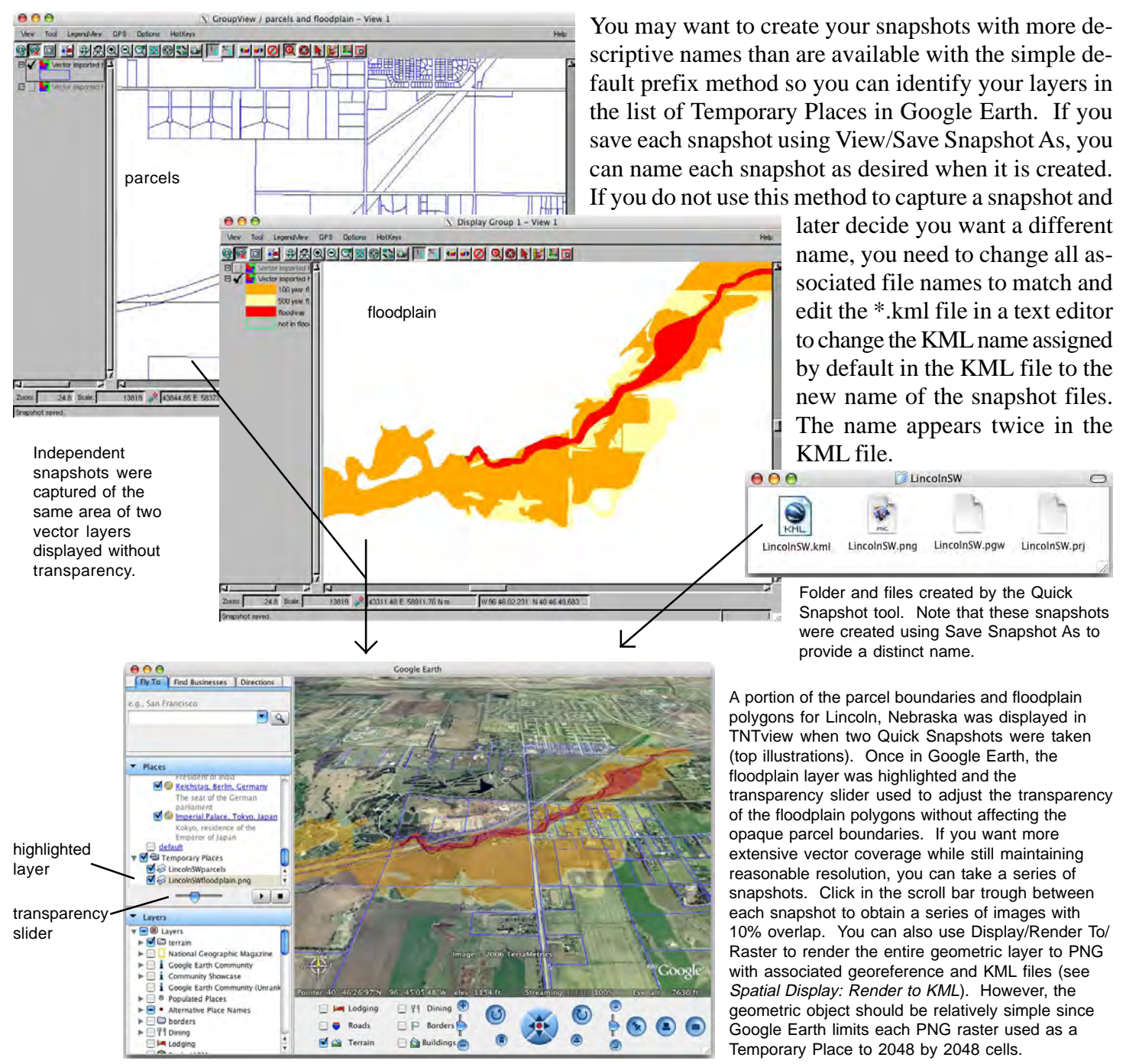